# **O IHRE FIRMA**

# **Podcast**

Seminarfacharbeit | Anzeigen

#### **sfu10-sfa-teil2a.mp4**

*Podcast kann nicht angezeigt werden, bitte in externem Player starten* [Video in externem Player starten](https://gymgeorg.de//gymgeorg.de/images/Podcast/SFA/sfu10-sfa-teil2a.mp4)

#### **Informationen**

Datum 06.09.2021 Spieldauer Autor N. Fischer Beschreibung Anlegen einer Worddatei aus einer Vorlage mit den notwendigen Vorgaben Dateigrösse 35.26 MB Aufrufe 8874

## **Weitere Podcasts**

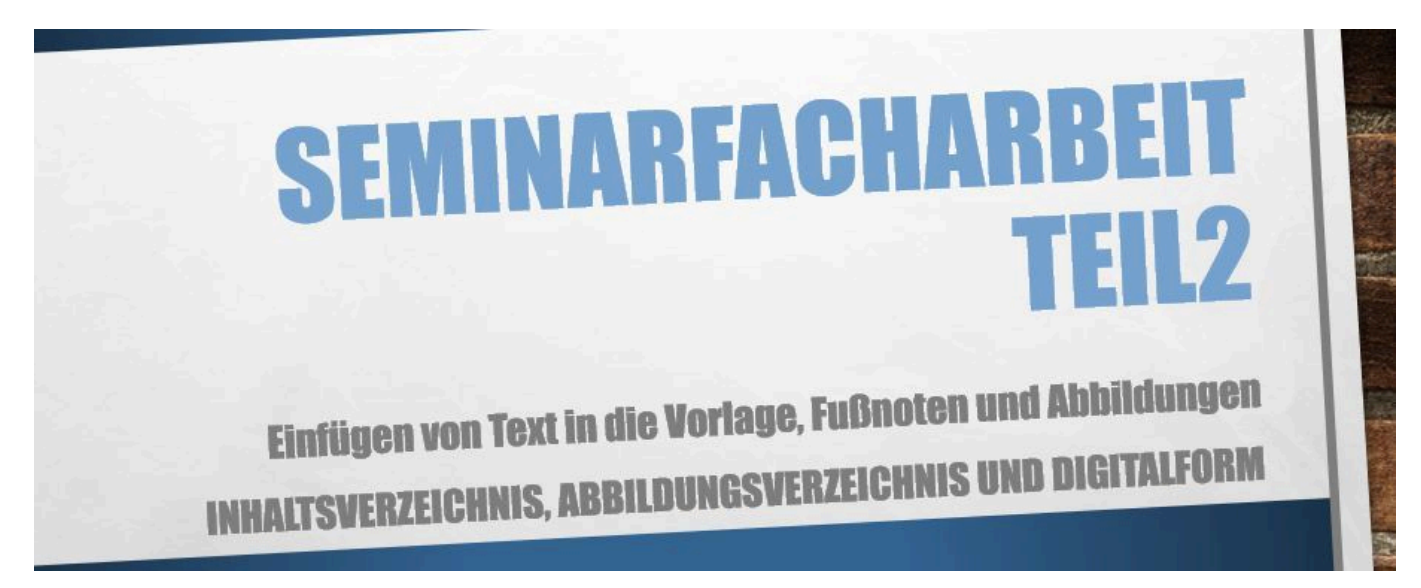

#### **sfu10-sfa-teil2b.mp4**

Einfügen von Text, Fußnoten und Abbildungen in die Vorlagendatei

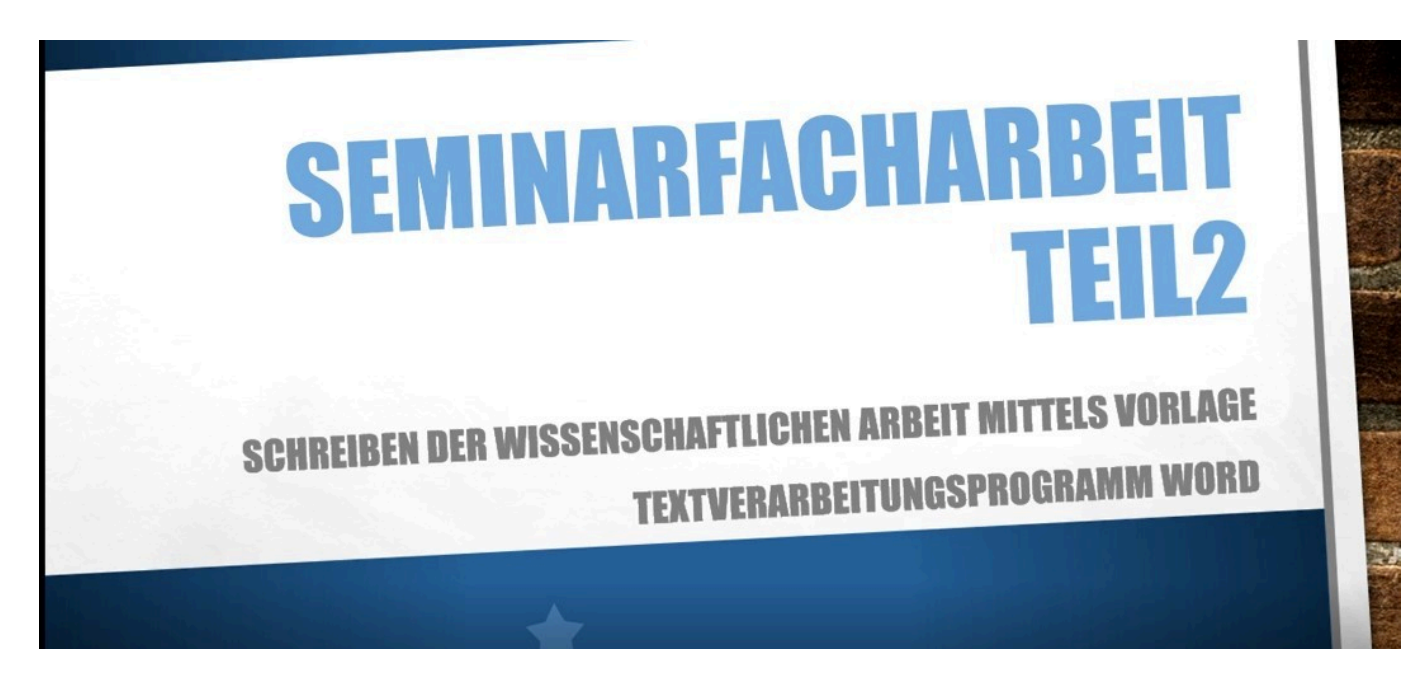

### **sfu10-sfa-teil2a.mp4**

Anlegen einer Worddatei aus einer Vorlage mit den notwendigen Vorgaben

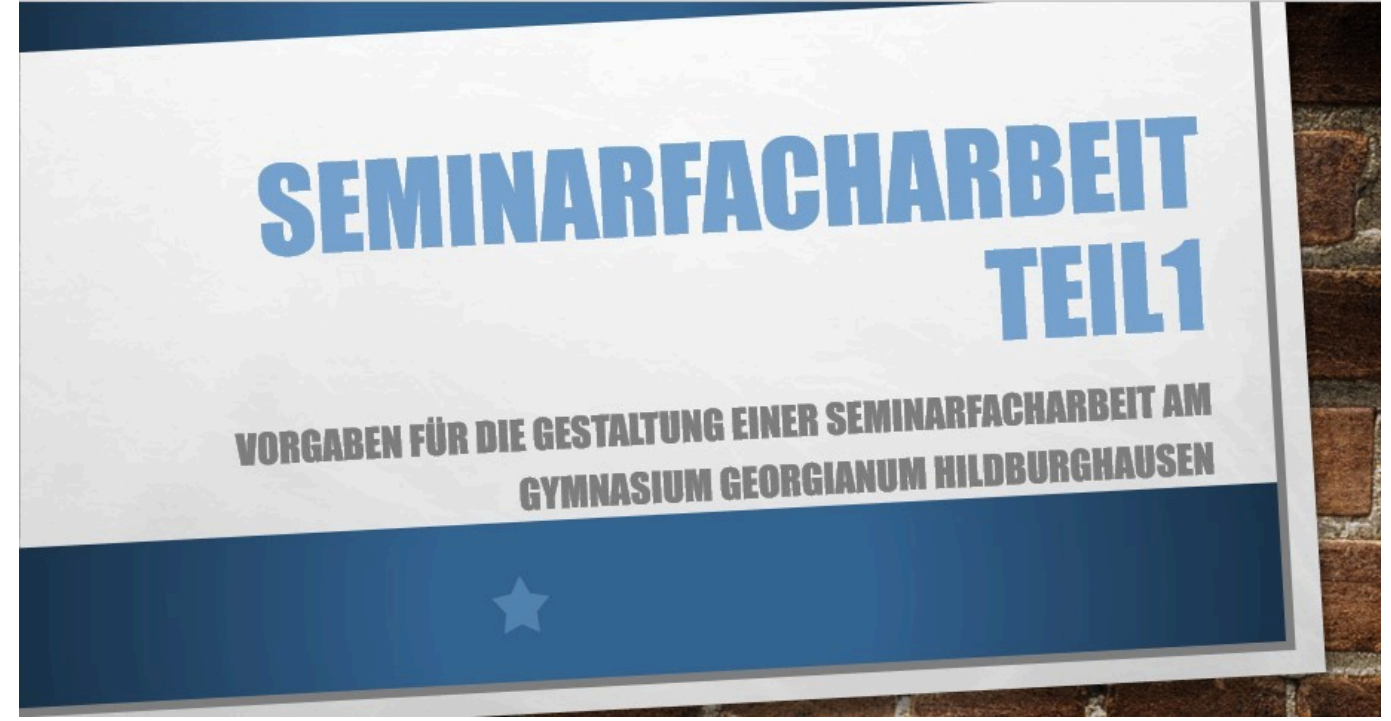

# **sfu10-sfa-teil1.mp4**

Grundlagen für die Erstellung der Seminarfacharbeit

*http://gymgeorg.de/de/Tools/Podcast?id=16&cid=3&smallscreen=0&pdfview=1*